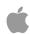

## **Mac OS X Server Essentials v10.6**

Online Update T3 October 11, 2009

## **Overview**

- Course Materials
- Lesson Structure
- Certification Exam
- Trainer Exam

| Course Materials |  |
|------------------|--|
|                  |  |

#### **Reference Guide**

- Revised and Updated
- Primary exam reference

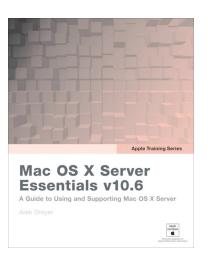

http://www.peachpit.com/store/product.aspx?isbn=0321635337

The updated PeachPit reference guide will be available on November XX, 2009.

This book is available from the same distribution points as the other books in the ATS series. The ISBN number is 0321635337 Peachpit maintains a URL that contains the errata for this book. This reference guide is the primary reference for the certification exam associated with this course.

#### Workbook

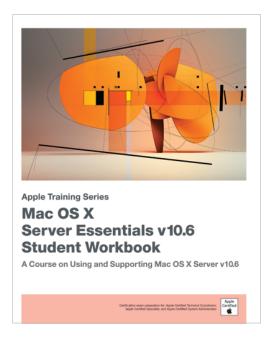

- Available only as part of the student kit
- Contains
  - Slides
  - Hands-on exercises

The updated workbook is also published by Peachpit and, like the other workbooks in the IT curriculum, is only available to students who take the class.

It contains the slides with cross references to the reference guide as well as the hands-on exercises.

### **Apple Trainer Information Server (ATIS)**

- Trainer wiki
  - https://atis.training.apple.com/groups/snow-201/
  - Errata
  - FAQ
- Trainer sharepoint
  - afp://atis.training.apple.com
  - Instructor materials
  - Student materials
  - Classroom setup

There's a new course wiki for instructors on ATIS with updated materials. You'll find all the usual stuff here like the instructor materials, the classroom setup document, and the updated student materials. This wiki is the primary resource for workbook/slide errata and FAQ for the 10.6 version of this course.

### **Classroom Requirements**

- Course requires use of Intel-based Macs
- Two computers per student
  - Client computer
    - Mac OS X v10.6
  - Server computer
    - Can be blank OR can have Mac OS X Server v10.6 installed at Welcome screen
- Classroom server (mainserver)
  - Mac OS X Server v10.6

It should be obvious that the equipment requirements for this version of the course requires Intel machines.

The mainserver setup has also been revised and standardized with 101 course. DNS configuration has a dedicated entry for the presentation machine and has been cleaned up and mirrors the setup for 101. Details can be found in the instructor guide on ATIS.

In terms of software, the course has been updated for, and tested with, the shipping version of Mac OS X and Mac OS X Server v10.6, however, you may need to use later versions of the OS depending upon the classroom hardware.

More specific details can be found in the revised CRD which will be available for download via afp from ATIS at afp://atis.apple.training.com/AII-Shared\ Materials/Class\ Setup\ Info/It should also be available for downloading from ASW (part # TBA). We encourage all of you to become familiar with the new CRD.

| Lesson Structure |  |
|------------------|--|
|                  |  |

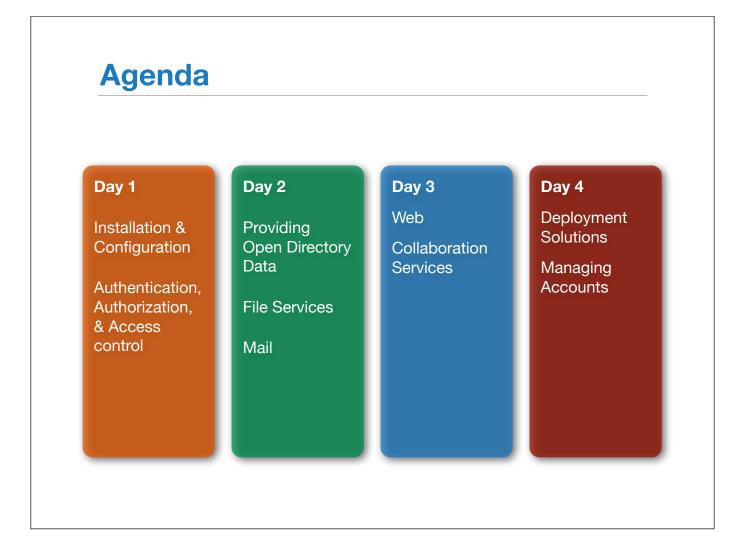

The course is the same length as the previous version, four days, however, there are only nine chapters (vs. 10 in the previous version). The DNS chapter from the 10.5 version is no longer in the 10.6 version.

## Day 1 Agenda

- Introductions and Overview
- Chapter 1: Installing and Configuring Mac OS X Server
- Chapter 2: Authenticating and Authorizing Accounts

The focus of Day One is installing Mac OS X Server and getting accounts setup.

The major change of day one from 10.5 is there is no longer a DNS chapter. Ideally, at this level, DNS should be provided by their organization's main DNS server. DNS configuration will be covered in Mac OS X Security & Mobility course.

# Chapter 1: Installing and Configuring Mac OS X Server

- 1.1: Installation and Configuration
  - Configure Mac OS X on the Client Computer
  - Install Server Administration Software on the Mac OS X Computer
  - Install Mac OS X Server Remotely (optional)
  - Install Mac OS X Server Locally (optional)
- 1.2: Mac OS X Server Configuration
  - Remote Configuration of Mac OS X Server
- 1.3: Mac OS X Server Administration Tools
  - Enable Service Configuration Export Service Configurations to Disk
  - View and Search Server Logs Using Server Admin (optional)
  - Use Screen Sharing to Control Mac OS X Server

Although chapter 1 is similar to the 10.5 version at a high level, the Server Assistant has changed dramatically from 10.5. Before teaching this chapter, you should take the time to go through the installation and configuration several times, trying the different options to see how they affect what screens are displayed and the resultant configuration.

A minor change is that the course does not include material about Link Aggregation to keep focus on what students need to know as part of an intro to Mac OS X Server.

# **Chapter 2: Authenticating and Authorizing Accounts**

- 2.1: Authentication
  - Create Local User Accounts
  - Add Comments and Keywords
  - Import Local User Accounts
  - Create Local Groups
  - Associate Users and Groups
- 2.2: Authorization
  - Use POSIX and File-System Access Control Management
- 2.3: Service Access Controls
  - Configure Service Access Controls

Little has changed from 10.5 to 10.6 in chapter 2.

## Day 2 Agenda

- Chapter 3: Using Open Directory
- Chapter 4: Using File Services
- Chapter 5: Hosting Mail Services Mail

Day Two is an extremely full day. Ideally, you should get started on Chapter three on day one so that there's not as much pressure to "cram" the day.

# **Chapter 3: Using Open Directory**

- 3.1: Concepts and Configuration
  - Export Local Users and Groups
  - Configure a Basic DNS Zone with Forwarders (optional)
  - Create an Open Directory Master
  - Import Users and Groups into the Shared Directory
- 3.2: Authentication
  - Configure Password Policies
- 3.3: Archiving
  - Archive and Restore Open Directory Data

Comparing this chapter to the previous version, the first two lessons have been combined together and the examination of the local data store exercise has been eliminated and it was really a Mac OS X client-focused exercise and is more appropriate for the Directory Services course.

The Configure a Basic DNS Zone exercise is intended for advanced students. As the 10.6 version of the course no longer covers setting up DNS service, this exercise is provided for students that want to know how to setup DNS service on the server to act as a backup for their primary DNS service.

# **Chapter 4: Using File Services**

- 4.1: Planning
  - View Preset Share Points and Permissions
- 4.2: Protocols
  - Configure AFP File-Sharing Service
  - Manage AFP Service Settings
  - Test AFP Service Settings
  - Configure Samba File-Sharing Service
  - View Samba Log Files (optional)
  - Configure the File Transfer Protocol Sharing Service (optional)
  - Configure the Network File System Sharing Service
- 4.3: Configuration
  - Configure Automount Options and Quotas on Share Points
  - Set a Time Machine Share Point (optional)

File Services is similar to the 10.5 version

# **Chapter 5: Hosting Mail Services**

- 5.1: Configuration
  - Configure Basic Mail Service
  - Enable a Group Mailing List
- 5.2: Security
  - Secure the Mail Service
  - Use SSL Certificates with the Mail Service
- 5.3: Maintenance
  - Configure Mail Service Quotas (optional)
  - View Mail Log Files (optional)

Similar to the previous version, except the optional "Reconstruct and Rebuild Mail" exercise in 10.5 has been removed.

## Day 3 Agenda

- Web
- Collaboration Services

Day Three's theme is collaboration. It starts with the Web service, which not a collaborative service in itself, provides the foundation for wikis and blogs which is in chapter 8.

# **Chapter 6: Managing Web Services**

- 6.1: Configuration
  - Configure Basic Web Services
  - Create a Secondary Website
- 6.2: Sharing
  - Use Realms to Restrict Access
- 6.3: Security
  - Secure a Website Using SSL

Chapter 6 is similar to the old version.

# Chapter 7: Using Collaborative Services

- 7.1: Wiki Services
  - Modify a User Blog
  - Tag and Search Blog Entries
  - Create and Edit a Group Wiki
  - Set Blog and Wiki Access Controls
- 7.2: Calendaring Services
  - Configure and Use iCal Service
  - Create Resource Records
  - Using iCal Server Utility
  - Configure iCal Accounts
  - Create and Respond to Events Edit Web Calendars (optional)
- 7.3: Messaging Services
  - Configure the iChat Service and Application
  - Add Jabber Buddies and Communicate
  - View Chat Logs
- 7.4: Address Book Services
  - Configure the Address Book Service and Application
  - Edit and View Directory Address Book Entries

Chapter 7 will probably take the most time of all the chapters in the course as it covers several distinct services and some of the exercises are quite lengthy. This chapter will take most of the day. So pace the class accordingly!

The big change to this chapter is the addition of the Address Book service. Technically this is not a collaborative service as its purpose is to share a user's contacts amongst different computers and not with different users.

## Day 4 Agenda

- Deployment Solutions
- Managing Accounts

Day four focuses on deploying and managing systems, touching on topics that are covered in the Mac OS X Deployment course.

# **Chapter 8: Implementing Deployment Solutions**

- 8.1: Configuration
  - Configure NetBoot Services
- 8.2: Imaging
  - Create a NetBoot Image
- 8.3: Deployment
  - NetBoot a Mac OS X Computer

The change in Deployment is the addition of the new NetRestore image type. With 10.6, NetInstall images are those that replicate the installer experience and do installations at the file level. NetRestore images are complete images copied to the computer at the block level.

# Chapter 9: Managing Accounts

- 9.1: Managed Preferences
  - Create Group Folders
  - Set Managed Preferences for Users and Groups
  - Manage Computer Groups
- 9.2: Software Update Server
  - Configure and Enable Software Update Service
- 9.3: Mobile User Accounts
  - Configure Mobile Accounts

Chapter 9 is very similar to the 10.5 version.

One thing to watch out for is that the Software Update Service will stop working if it is unable to communicate with an upstream server for too long. The solution for this appears to be to modify the service's configuration files so that the service points to itself.

| Certifications and Exams |  |
|--------------------------|--|
|                          |  |

### Mac OS X v10.6 Certification Apple Certified System Administrator\* Server Essentials Exam Directory Services Exam Deployment Exam Security & Mobility Exam **Apple Certified Specialist** ACTC Additional Exam: Directory Services, Deployment, or Security & Mobility Apple Certified Technical Coordinator\* Support Essentials Exam Server Essentials Exam Apple Certified Support Professional Support Essentials Exam \* Recertification exam available

For 10.6, the Mac OS X Certification track has remained pretty much the same as it was with 10.5.

However, there are a few changes:

- 1. There is a new certification level: Apple Certified Specialist. The ACS recognizes those that have achieved ACTC status and have passed and ACSA-level exam. This level has multiple certifications available, depending upon which ACSA-level course is taken.
- 2. The Advanced System Administration course & exam has been replaced by Mac OS X Security and Mobility which covers providing networking services such as DHCP and DNS, network security, and providing services to mobile devices such as the iPhone.

### **Exam Preparation**

- Reference Guide
  - http://www.peachpit.com/store/product.aspx? isbn=0321635337
- Skills Assessment Guide (SAG)
  - http://training.apple.com/pdf/server-essentialssag-10.6.pdf
- Sample Test
  - http://training.apple.com/pdf/server-essentialssample-test-10.6.pdf

There are three resources available to help your students prepare for the end-user exam: The reference guide is the primary resource. The skills assessment guide (or SAG) outlines the major objectives and how they map to the various knowledge domains. It also has information regarding the number of questions and certification criteria.

The sample test provides a list of 10 practice items that do not appear on the final test.

Instructors are encouraged to familiarize their students with this information in order to help students prepare successfully for the exam.

### **Certification Exam Details**

- Exam details
  - Prometric exam # 9L0-510
  - 91 Technical questions
  - Passing score: 71%
- Applicable certifications
  - Apple Certified Technical Coordinator
  - Apple Certified Specialist
  - Apple Certified System Administrator
  - http://training.apple.com/certification/macosx

The end-user certification exam is available October 26.

Passing just the 201 exam does not give a certification, but it does apply towards ACTC, ACS and ACSA certifications.

### **Trainer Exam Details**

- For existing Leopard 201 trainers
  - Prime exam # 9L0-513
    - 27 Snow 101 Delta Questions
    - 20 Snow 201 Delta Questions
    - 5 Snow 101 Podcast Questions
    - Passing score: 87%
    - Earns ACTC 10.6, ACSP 10.6, ACT Snow 201
- For existing Leopard 101 AND 201 trainers
  - Prime exam # 9L0-514
    - 27 Snow 101 Delta Questions
    - 20 Snow 201 Delta Questions
    - 10 Snow 101 Podcast Questions
    - Passing score: 88%
    - Earns ACSP 10.6, ACTC 10.6, ACT Snow 101, ACT Snow 201

New for Snow Leopard is the trainer recertification exam.

There are two trainer exams, one for those that are JUST certified to teach Leopard 201 and one for those that are certified to teach BOTH Leopard 101 AND 201.

### **Trainer Exam Resources**

- Mac OS X Support Essentials 10.6 Reference Guide
- Mac OS X Server Essentials 10.6 Reference Guide
- Snow Leopard 201 Podcast
- Welcome to Snow Leopard.pdf
- Mac OS X 10.6 Snow Leopard Installation Guide.pdf
- Mac OS X Server 10.6 documentation
- ACT Policies & Practices Document (ASW part # L399077A-US)

http://manuals.info.apple.com/en\_US/
Snow\_Leopard\_Installation\_Instructions.pdf
http://www.apple.com/server/macosx/resources/documentation.html

### **Contact Information**

- Designer/Developer questions
  - jsigna@apple.com
- Certification questions
  - certification@apple.com
- Trainer program questions
  - it-trainer@apple.com
- Public website
  - http://training.apple.com/itpro/snow201

If you have any questions/comments or you'd like more information, please direct your inquiries to these addresses.

When you pass the "Trainer Recertification Exam: Snow 201" or "Trainer Recertification Exam: Snow 101 and Snow 201 Combo," your ACT Snow 201 certification will be complete.

Please allow five (5) days for the following:

You will receive your new certificate from "mycertificate@alom.com." Your ATIS and email group access will be updated automatically.

For a general course description and outline, check out the public website at <a href="http://training.apple.com/itpro/snow201">http://training.apple.com/itpro/snow201</a>.

And thanks to all of you for your continued interest and support of this course!

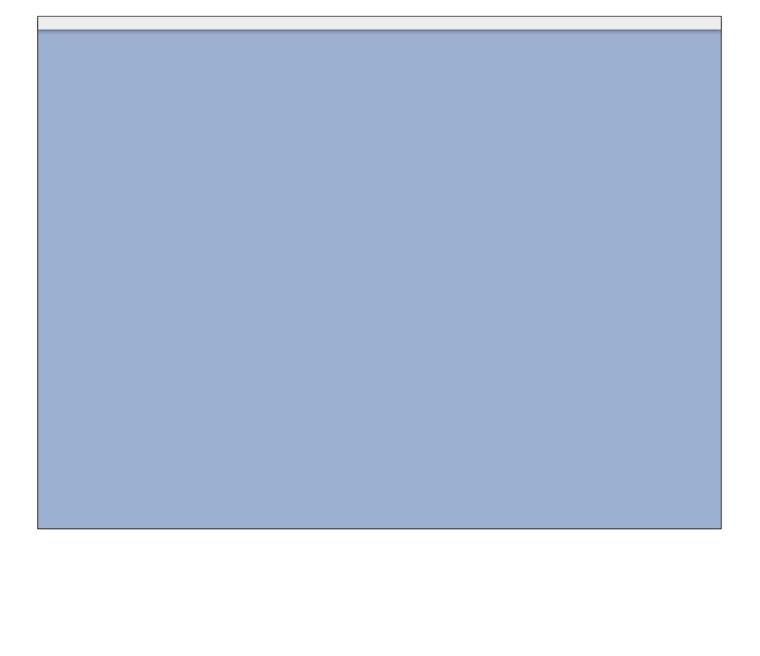